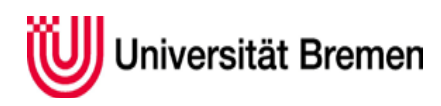

**Dezernat 1** Akademische Angelegenheiten **Referat 12** Forschung und wiss. Nachwuchs

# **Informationen zu H2020 Antragstellung (Stand 05/2019)**

## **Teilnehmerportal/Participant Portal Research & Innovation**

Das [Teilnehmerportal](http://ec.europa.eu/research/participants/portal/desktop/en/opportunities/index.html) ist die zentrale Seite für die Antragstellung in Horizont 2020. Auf dem Teilnehmerportal finden Sie alle Ausschreibungen und über die jeweilige Ausschreibung den Einstieg zur elektronischen Antragseinreichung (Participant Portal Submission Service).

## **Antragstellung über den Participant Portal Submission Service**

Koordinatorinnen und Koordinatoren legen einmalig die Projektanträge an und laden Partner des Konsortiums elektronisch zum Antrag ein.

Wichtig: Lassen Sie im Teilnehmerportal bitte unter "Step 4" als weiteren Kontakt der Universität Bremen immer angeben: Dr. Martin Mehrten[s eu@vw.uni-bremen.de.](mailto:eu@vw.uni-bremen.de) Dadurch kann das Referat 12, EU-Beratung, Sie z.B. beim Ausfüllen der administrativen Formulare bestmöglich unterstützen.

Alle allgemeinen Informationen für die Universität Bremen sind bereits angelegt, dazu zählen:

PIC: 999987454

Legal name UNIVERSITAET BREMEN und

Organisation Short Name: UBremen

Diese Angaben können nur vom LEAR der Universität Bremen geändert werden; LEAR: Silke Reinold[, sreinold@uni-bremen.de](mailto:sreinold@uni-bremen.de)

Sie müssen lediglich Ihre eigenen Kontaktdaten ergänzen auf den Seiten "department(s) carrying out the porposed work" und "Person in charge of the proposal".

#### **Registrierung beim European Commission Authentication Service/ECAS**

Zur aktiven Nutzung des Teilnehmerportals ist einmalig die persönliche Registrierung bei[m ECAS](https://webgate.ec.europa.eu/cas/eim/external/register.cgi) notwendig, bei der nur Name und E-Mail-Adresse angegeben werden müssen. Mit Ihrem Passwort und Ihrer Emailadresse haben Sie dann persönlichen Zugang zum Teilnehmerportal für alle aktuellen und zukünftigen Antragstellungen sowie für die Projektdurchführung in europäischen Förderprogrammen, an denen Sie beteiligt sind. **Wichtig**: Für die Universität Bremen dürfen sich als Projektverantwortliche nur Personen an Anträge beteiligen und im Teilnehmerportal als Kontaktperson aufführen lassen, deren Beschäftigung nicht nur durch die Einwerbung des jeweiligen Projektes ermöglicht wird.

#### **Förderquoten**

In der Regel beträgt die Förderquote für Universitäten und Hochschulen, die an Horizont 2020 teilnehmen in allen Förderformaten 100 % der förderfähigen Kosten (direkte Kosten) zuzüglich einer Overheadpauschale von 25 % der förderfähigen Kosten der Maßnahme (indirekte Kosten). Das Arbeitsprogramm kann im Einzelfall abweichende Förderquoten festlegen.

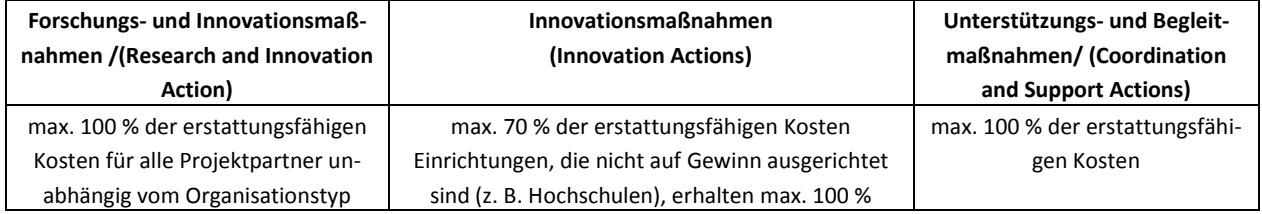

#### **Erstattungsfähige Kosten**

Kosten werden in der Beantragung und Abrechnung prinzipiell unterteilt in die folgenden Kategorien: Personalkosten, andere direkte Kosten (Reisekosten, Gerätekosten etc.), Unteraufträge und indirekte Kosten. Wichtig: Dies gilt nicht in Marie-Skłodowska-Curie-Aktionen. Dort erfolgt die Förderung über Pauschalen (scale of unit costs).

Für detaillierte Informationen zur Kostenkalkulation bitte Merkblatt Finanzen nutzen.

# **Weiter Informationen finden Sie hier:**

Teilnehmerportal: <http://ec.europa.eu/research/participants/portal/desktop/en/opportunities/index.html> Registrierung für das Teilnehmerportal (ECAS):<https://webgate.ec.europa.eu/cas/eim/external/register.cgi> Beneficiary Register Guide: [http://ec.europa.eu/research/participants/data/support/URF\\_USER\\_MANUAL.pdf](http://ec.europa.eu/research/participants/data/support/URF_USER_MANUAL.pdf) Online manual: https://ec.europa.eu/research/participants/docs/h2020-funding-guide/index\_en.htm Grants Manual - Section on Proposal submission and evaluation: [http://ec.europa.eu/research/participants/data/ref/h2020/grants\\_manual/pse/h2020-guide-pse\\_en.pdf](http://ec.europa.eu/research/participants/data/ref/h2020/grants_manual/pse/h2020-guide-pse_en.pdf) Liste aller Dokumente für Horizon 2020 (reference Documents): [http://ec.europa.eu/research/participants/portal/desktop/en/funding/reference\\_docs.html](http://ec.europa.eu/research/participants/portal/desktop/en/funding/reference_docs.html) Informationsseiten des EU-Büros des BMBF:<http://www.horizont2020.de/antrag.htm>

Handreichung BAK Abwicklung von EU-Projekten in HORIZON 2020: [http://www.uni-giessen.de/bak/dateien/HandreichungHorizon2020\\_BAK\\_AGPM\\_VS2\\_0918.pdf/view](http://www.uni-giessen.de/bak/dateien/HandreichungHorizon2020_BAK_AGPM_VS2_0918.pdf/view)

Allgemeine Informationen zur Drittmitteleinwerbung finden Sie in der Drittmittelordnung: [https://www.uni](https://www.uni-bremen.de/fileadmin/user_upload/dezernate/dezernat7/DrittmO_Anlagen__29.04.2015_.pdf)[bremen.de/fileadmin/user\\_upload/dezernate/dezernat7/DrittmO\\_Anlagen\\_\\_29.04.2015\\_.pdf](https://www.uni-bremen.de/fileadmin/user_upload/dezernate/dezernat7/DrittmO_Anlagen__29.04.2015_.pdf)

Bei Fragen sprechen Sie uns gern an: [eu@vw.uni-bremen.de](mailto:eu@vw.uni-bremen.de) <https://www.uni-bremen.de/forschung/foerderangebote-service/kontaktpersonen.html> Silke Reinold, Durchwahl: 60326 Dr. Andrea Gottlieb, Durchwahl: 60322